## **The Digital Helen Keller Archive Lesson One: Introduction to Digital and Physical Archives**

## **Activity: Exploring the Digital Helen Keller Archive**

Name: The contract of the contract of the contract of the Period:  $\blacksquare$  Period:  $\blacksquare$ 

Date: \_\_\_\_\_\_\_\_\_\_

Use the **Browse** function to look for your item.

- 1. What was the location of your item:
	- 1. Series:
	- 2. Subseries (optional):
	- 3. Box (optional):
	- 4. Folder (optional):
	- 5. Exact title:
- 2. How did you find your item? Was it the first place you looked? If not, where did you look first?

Use the **Simple Search** function to look for your item.

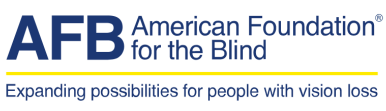

Page 1 of 3

1. What keyword(s) did you use to find your item? Did you need to change your keyword(s)?

- 2. Did you refine your results? Circle the filters you used and briefly explain if you used them one at a time or in combination (ie, more than one at a time).
	- 1. Subject
	- 2. Category
	- 3. Decade
	- 4. Person from
	- 5. Person to
	- 6. Subject person
	- 7. Place from
	- 8. Place to
	- 9. Series
	- 10. Subseries

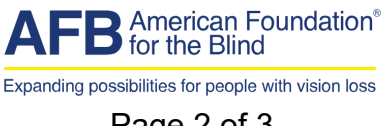

Page 2 of 3

- 11. Box
- 12. Folder
- 13. Language
- 14. Braille
- 15. Tag
- 16. Word count

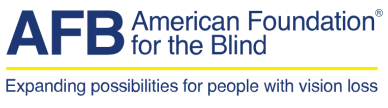

Page 3 of 3